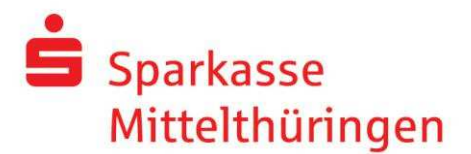

## Pressemitteilung

Gutes tun mit dem Familienkalender 2018 der Sparkasse Mittelthüringen

Erfurt, 12. Oktober 2017

Wie jedes Jahr bringt die Sparkasse Mittelthüringen auch in diesem Jahr wieder pünktlich zum Weltspartag einen Bildkalender in ihre BeratungsCenter. Die Kunden des Kreditinstituts können diesen ab sofort gegen einen Obolus von einem Euro erwerben.

Die aus dem Verkauf erzielten Einnahmen spendet jedes Center einem ausgewählten Verein aus seinem Einzugsgebiet. Mithilfe dieser Gelder werden verschiedene Projekte – unter anderem aus den Bereichen Sport, Kultur, Bildung – im folgenden Jahr gefördert.

Mit dem aktuellen Familienkalender für das Jahr 2017 konnten insgesamt 10.545 Euro an Spendengeldern gesammelt und an gemeinnützige Vereine in der Region ausgereicht werden. Dafür bedankt sich die Sparkasse Mittelthüringen bei allen, die mit ihrem Obolus zu dieser Spendensumme beigetragen haben.

Der Familienkalender 2018 lädt die Kunden ganz nach dem Motto "Kulinarisch unterwegs in der Region Mittelthüringen" auf eine Reise durch die kulinarische Vielfalt ihrer Heimatregion ein. Jedes der 12 Gerichte lässt sich mithilfe der der Tipps und Rezepte auf den Kalenderblättern einfach nachkochen. Wer auf der Suche nach Vorschlägen für frische Zutaten aus der Region ist, wird auch dabei im diesjährigen Familienkalender der Sparkasse Mittelthüringen fündig.

Sparkasse Mittelthüringen International Ihr Ansprechpartner: Anger 25/26, 99084 Erfurt Katharina Höhne Telefon 0361 545-5000 Telefon 0361 545-11100 Telefax 0361 545-5999 Telefax 0361 545-41119

katharina.hoehne@sparkasse-mittelthueringen.de

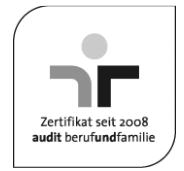